## Knoppers dětský zimní turnaj 25. 1. 2014

Výsledková listina

## Dívky

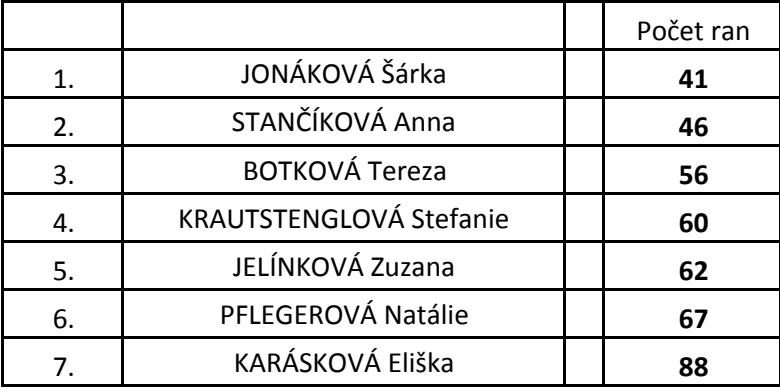

## Chlapci

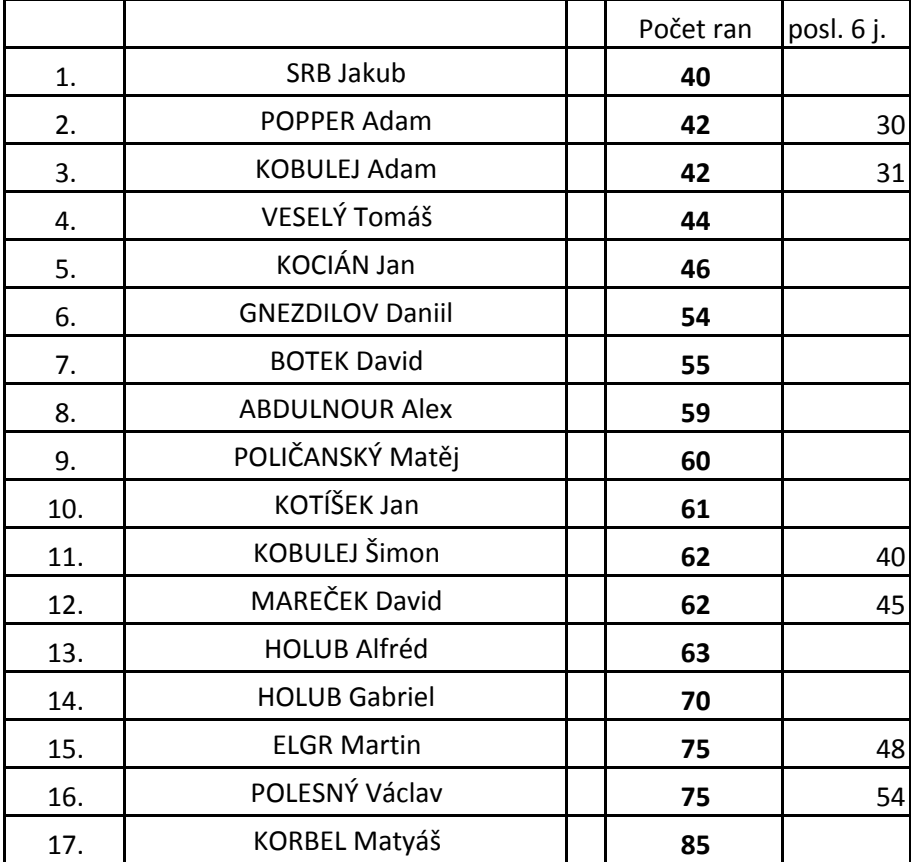